# les suites de Fibonacci

par Lamiâa Douhabi, Keltoum Benbihi, Habiba Idder, Jamila Mekhloufi du lycée Paul Eluard de Saint Denis (jumelage entre les lycées Jean Jaurès d'Argenteuil et Paul Eluard de Saint Denis)

enseignants : Joseph Cesaro, Alain Huet, René Veillet

chercheur : Daniel Barsky, Directeur de Recherches au CNRS, Université de Villetaneuse

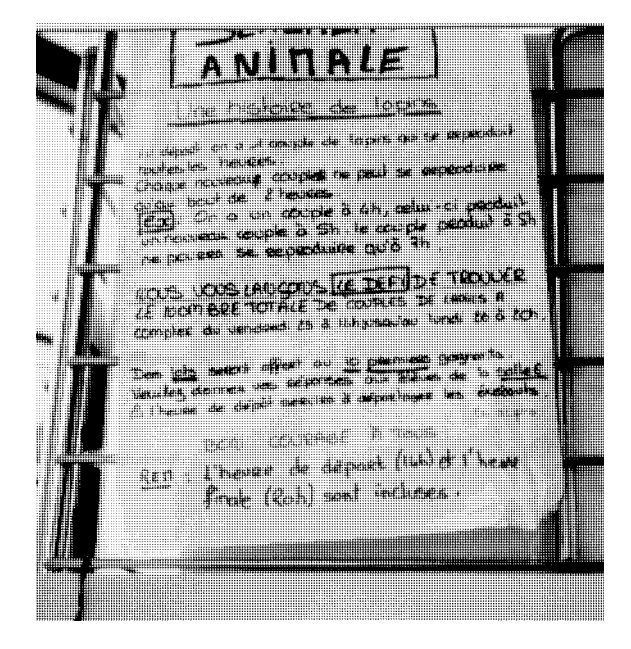

Léonard de Pise, plus connu sous le nom de Fibonacci, est né dans la deuxième moitié du 12<sup>ème</sup> siècle. Pour définir les suites de Fibonacci, nous allons utiliser le problème des lapins, qui se traduit ainsi :

*Combien de couples de lapins avons-nous à la fin d'une année si on commence avec un seul couple, qui donne naissance à un couple de lapins tous les mois, et ces derniers deviennent productifs au second mois de leur existence ?*

*Solution :*

J F M A M J J A S O N D 1 1 1 2 2 3 3 5 5 8 8 13 21 34 55 89 13 21 34 55 89 144 233

On retrouve la suite de Fibonacci qui est :  $F_1 = 1, F_2 = 1, F_3 = 2, F_4 = 3, F_5 = 5, F_6 = 8,$  $F_7 = 13, F_8 = 21, F_9 = 34, F_{10} = 55, ...$  Cette suite est définie par  $F_n = F_{n-1} + F_{n-2}$ , c'est-àdire que chaque terme est égal à la somme des deux précédents.

*Example*: 
$$
F_8 = F_7 + F_6
$$
  
21 = 13 + 8  
21 = 21

# *Fibonacci et la division euclidienne*

# *PGCD*

Il existe un algorithme de recherche d'un plus grand commun diviseur de deux entiers positifs, utilisant la division euclidienne.

*Exemple :* (30, 72)  $72 = 30 \times 2 + 12$  $30 = 12 \times 2 + 6$  $12 = 6 \times 2 + 0$ 

*la division euclidienne dans les suites de Fibonacci*

Lorsque l'on cherche le PGCD de deux nombres consécutifs de la suite de Fibonacci, celui-ci est automatiquement le chiffre 1.

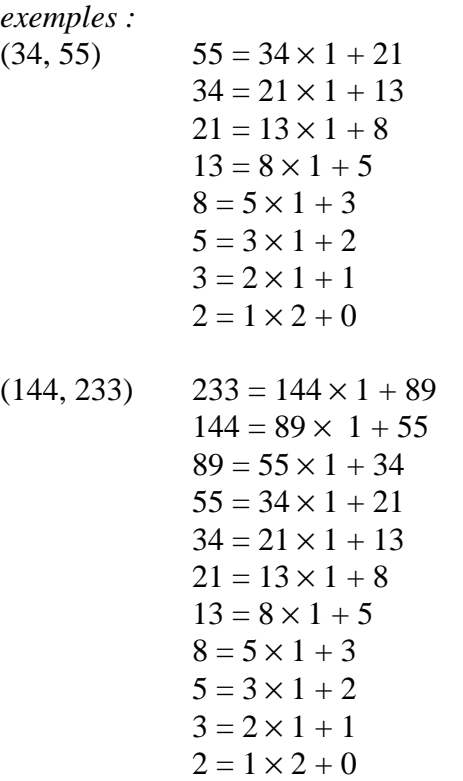

Fn = Fn-1 + Fn-2. C'est ce qui définit la suite *démonstration* de Fibonacci.

## *la suite de Fibonacci et la récurrence*

#### *la récurrence*

#### **théorème :**

Le but est de démontrer qu'une propriété est vraie pour tout n.

1.— Tout d'abord, il faut vérifier que la propriété est vraie aux rangs 0, 1 et 2.

[NDLR : il est plus *prudent* de vérifier *aussi* pour 1 et 2, mais il *faut* vérifier la propriété seulement au rang 0.]

2.— Ensuite, on suppose que la propriété est vraie au rang n et on doit démontrer qu'elle est vraie au rang n+1.

Si ces conditions sont vérifiées : la propriété est vraie pour tout n.

### *application avec la suite de Fibonacci*

De nombreuses formules ont été établies à partir de la suite de Fibonacci. Ces formules peuvent toutes être démontrées par récurrence. Pour que cela soit plus compréhensible ou plus concret, nous allons démontrer une formule assez particulière et spectaculaire.

La démonstration par récurrence sera très simple.

Nous avons la formule (1) :

$$
(F_0)^2 + (F_1)^2 + (F_2)^2 + \ldots + (F_n)^2 = (F_n).(F_{n+1})
$$

La somme des carrés des n premiers nombres, issus de la suite de Fibonacci, est égale au produit du dernier terme de la suite et du suivant.

[NDLC : il y a donc un après-dernier.]

Nous devons donc vérifier que la formule (1) est vraie pour  $n = 0$ ,  $n = 1$  et  $n = 2$ . [NDLR : pour  $n = 0$  suffit.]

[rapped : 
$$
F_0 = 0
$$
,  $F_1 = 1$ ,  $F_1 = 1$ ,  $F_2 = 2$ ]

La formule (1) se révèle exacte dans ces trois cas. — Pour  $n = 0$  :  $F_0^2 = F_0.F_1 : 0 = 0$ — Pour  $n = 1$  :  $F_0^2 + F_1^2 = F_1.F_2 : 1 = 1$ — Pour  $n = 2$ :  $F_0^2 + F_1^2 + F_2^2 = F_2.F_3$ : 2 = 2

On suppose qu'elle est vraie au rang n. Il ne reste plus qu'à démontrer qu'elle est vraie au rang  $n+1$ :

$$
(F_0)^2 + \dots + (F_{n+1})^2 = (F_{n+1}). (F_{n+2}) \quad (2)
$$

Pour arriver à démontrer la formule (2), nous ajoutons  $(F_{n+1})^2$  des deux côtés de la formule (1). On obtient (3) :

$$
(F_0)^2 + \ldots + (F_n)^2 + (F_{n+1})^2 = (F_n) . (F_{n+1}) + (F_{n+1})^2
$$

On peut remarquer que les formules (2) et (3) ont une partie commune :

$$
\begin{aligned} (F_0)^2 + \dots + (F_{n+1})^2 &= (F_{n+1}). (F_{n+2})\\ (F_0)^2 + \dots + (F_{n+1})^2 &= (F_n). (F_{n+1}) + (F_{n+1})^2 \end{aligned}
$$

Donc il nous reste :

$$
(F_{n+1}). (F_{n+2}) = (F_n). (F_{n+1}) + (F_{n+1})^2
$$

On met  $F_{n+1}$  en facteur :

$$
(F_{n+1}). (F_{n+2}) = F_{n+1}. (F_n + F_{n+1})
$$

On divise par  $(F_{n+1})$ :

$$
F_{n+2} = F_n + F_{n+1}
$$

Cette dernière formule se traduit par : chaque terme est égal à la somme des deux précédents. C'est cela qui définit la suite de Fibonacci (voir début de l'article). Donc la formule (1) est démontrée pour tout n.

On constate que dans ce cas la démonstration est relativement simple. Pour certaines formules cela sera plus compliqué. Si vous voulez connaître d'autres formules plus intéressantes, vous les retrouverez dans "*Le nombre d'or et les nombres de Fibonacci*" par Meyer et Steyvaert.

#### *limites*

La suite de Fibonacci est divergente mais elle présente une particularité étonnante : quels que soient les deux éléments de départ, la suite formée par le rapport de deux termes successifs  $F_{n+1}/F_n$  est une suite convergente dont la limite est le nombre d'or  $(1 + \sqrt{5})/2$ qui est bien connu des artistes.

Dire que :

revient à :

$$
\lim_{n\to\infty} v_n = \varphi
$$

$$
\lim_{n\to\infty}\, \left( v_n \, \cdot \, \phi \right) = 0
$$

Nous allons commencer par faire la différence entre le quotient  $F_{n+1}/F_n$  et  $\varphi$ .

$$
\frac{F_{n+1}}{F_n} \text{-} \ \phi = \frac{F_{n+1} \text{-} \ \phi \ F_n}{F_n}
$$

Nous allons à présent nous servir de la formule qui donne n'importe quel nombre de la suite sans avoir besoin du précédent :

$$
F_n = \frac{1}{\sqrt{5}} \, \phi^n - \frac{1}{\sqrt{5}} \left( -\frac{1}{\phi} \right)^n
$$

exemple :

$$
F_7 = \frac{1}{\sqrt{5}} \, \phi^7 - \frac{1}{\sqrt{5}} \, \left( -\frac{1}{\phi} \right)^7 = 13
$$

vraie

[NDLR : on trouve cette formule dans la littérature, par exemple le livre cité ci-contre par les élèves, de même que les longs calculs préparatoires au calcul de limite, que nous renonçons à infliger au lecteur, et qui utilisent abondamment la propriété du nombre d'or d'être l'une des solutions de  $\varphi^2$ - $\varphi$  - 1 = 0. Voir aussi l'article des collégiens, *Approximation des nombres réels par des fractions continues*, pages 114 et 115, et l'article (en anglais) dans les actes 1992, pages 39 à 41.]

Voici quelques exemples :

$$
\frac{F_4}{F_3} = \frac{3}{2} = 1,5
$$
  
\n
$$
\frac{F_5}{F_4} = \frac{5}{3} = 1,666...
$$
  
\n
$$
\frac{F_{12}}{F_{11}} = \frac{144}{89} = 1,6179
$$
  
\n
$$
\frac{F_{33}}{F_{32}} = \frac{3}{2} \frac{524}{178} \frac{578}{309} = 1,618033989
$$

On peut aussi obtenir la suite de Fibonacci par ordinateur. Pour cela il nous a fallu créer un programme. (Ce programme donne des avantages sur la façon manuelle de trouver la suite. On peut facilement avoir un terme de plus de 20 chiffres, alors que manuellement l'opération serait trop, trop compliquée.)